$1.$ 

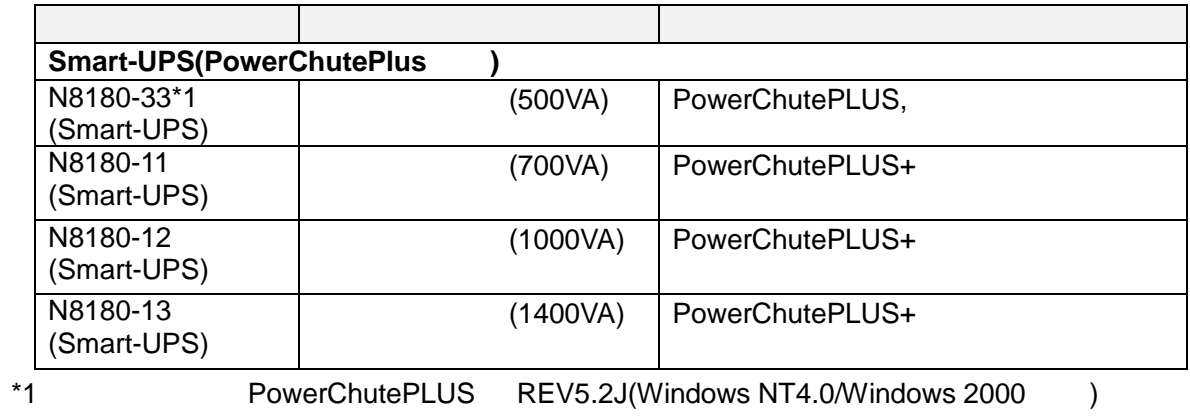

# Smart-UPS

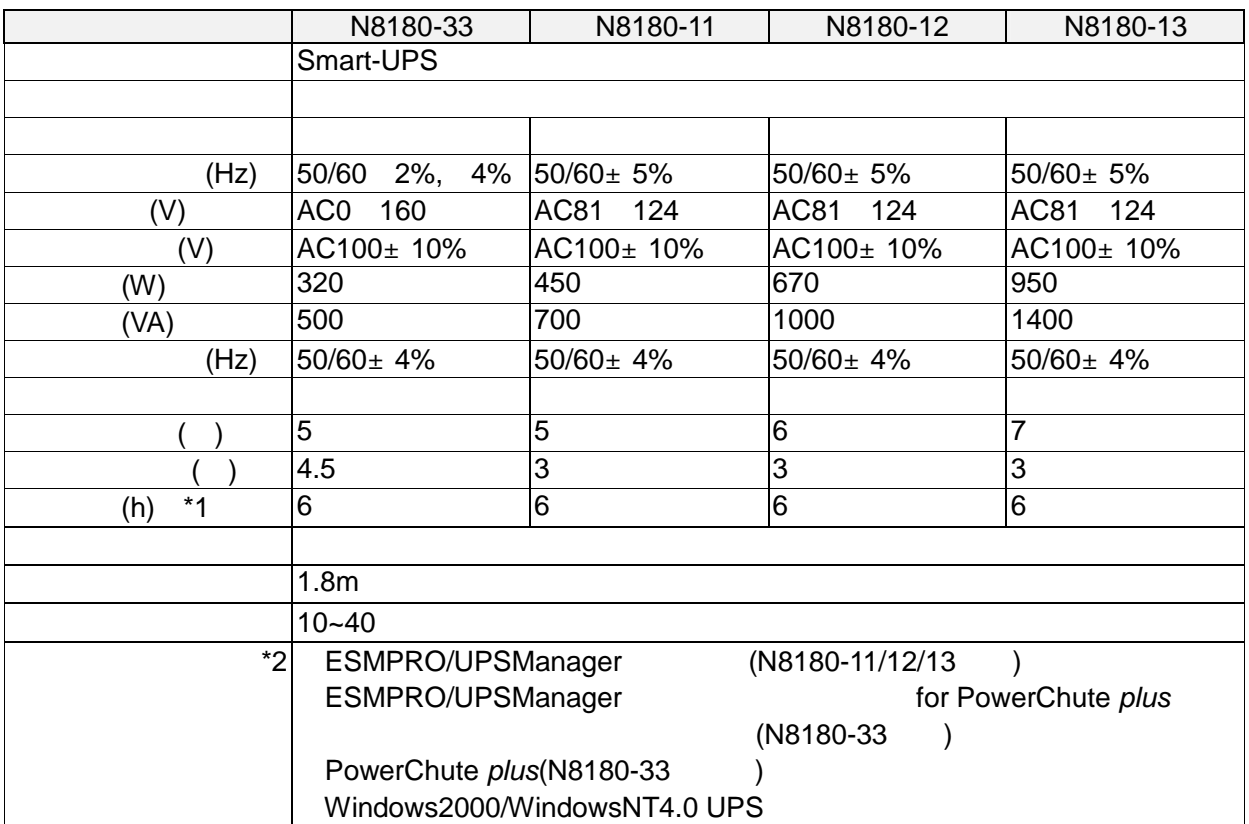

 $*1$ 

 $z^*$ 2 3.

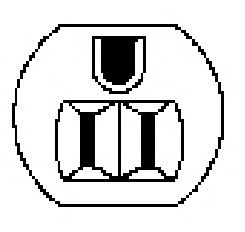

並行 <sup>2</sup> 極アース付用の

**2.** 

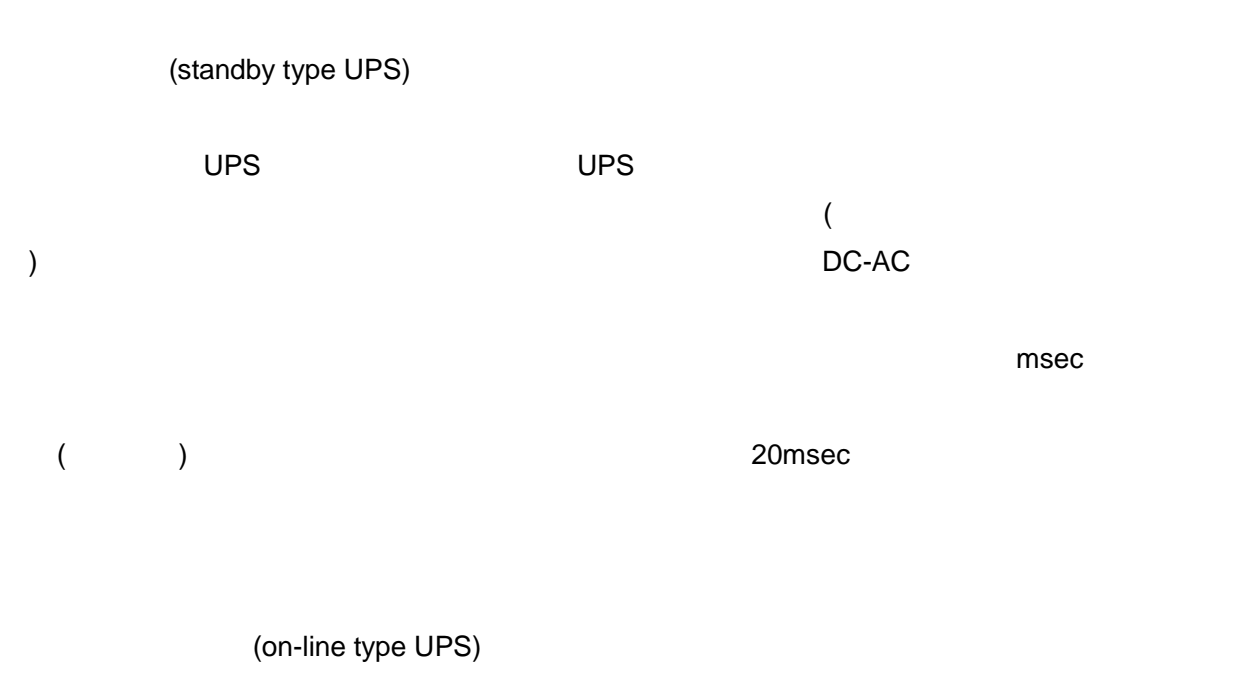

 $UPS$ 

 $UPS$ 

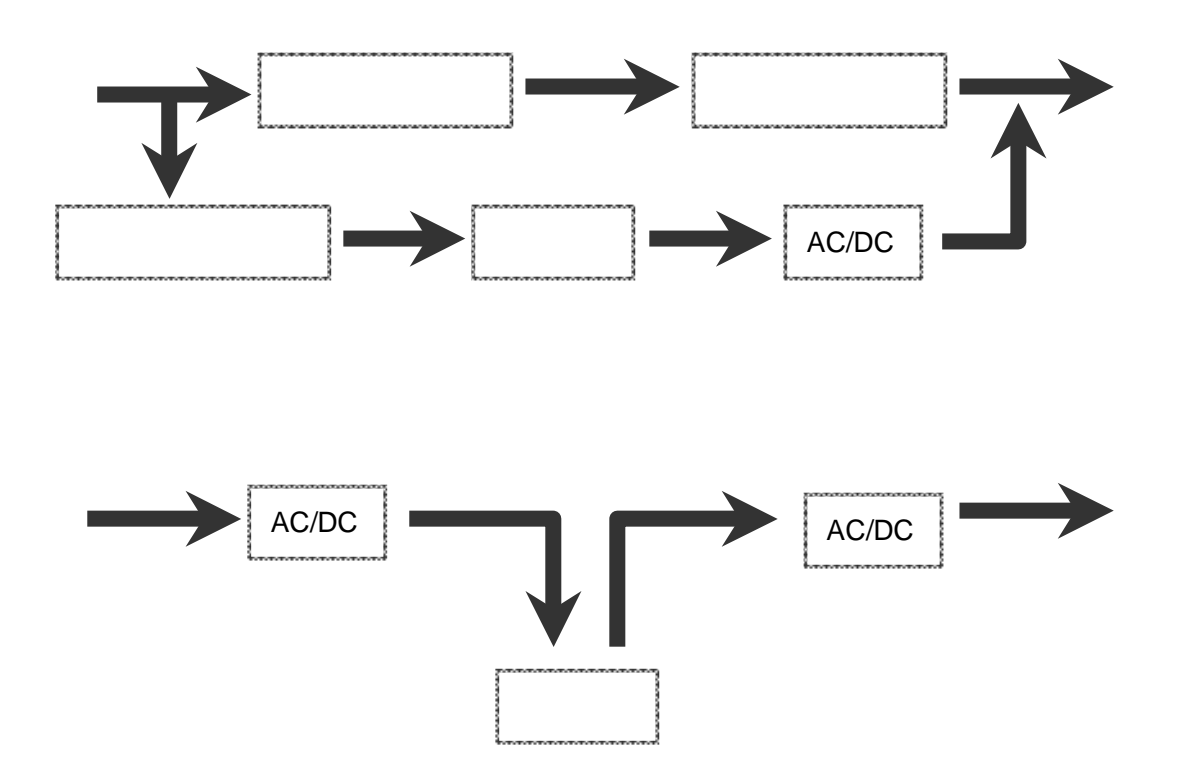

**3.**制御ソフトウェア一覧

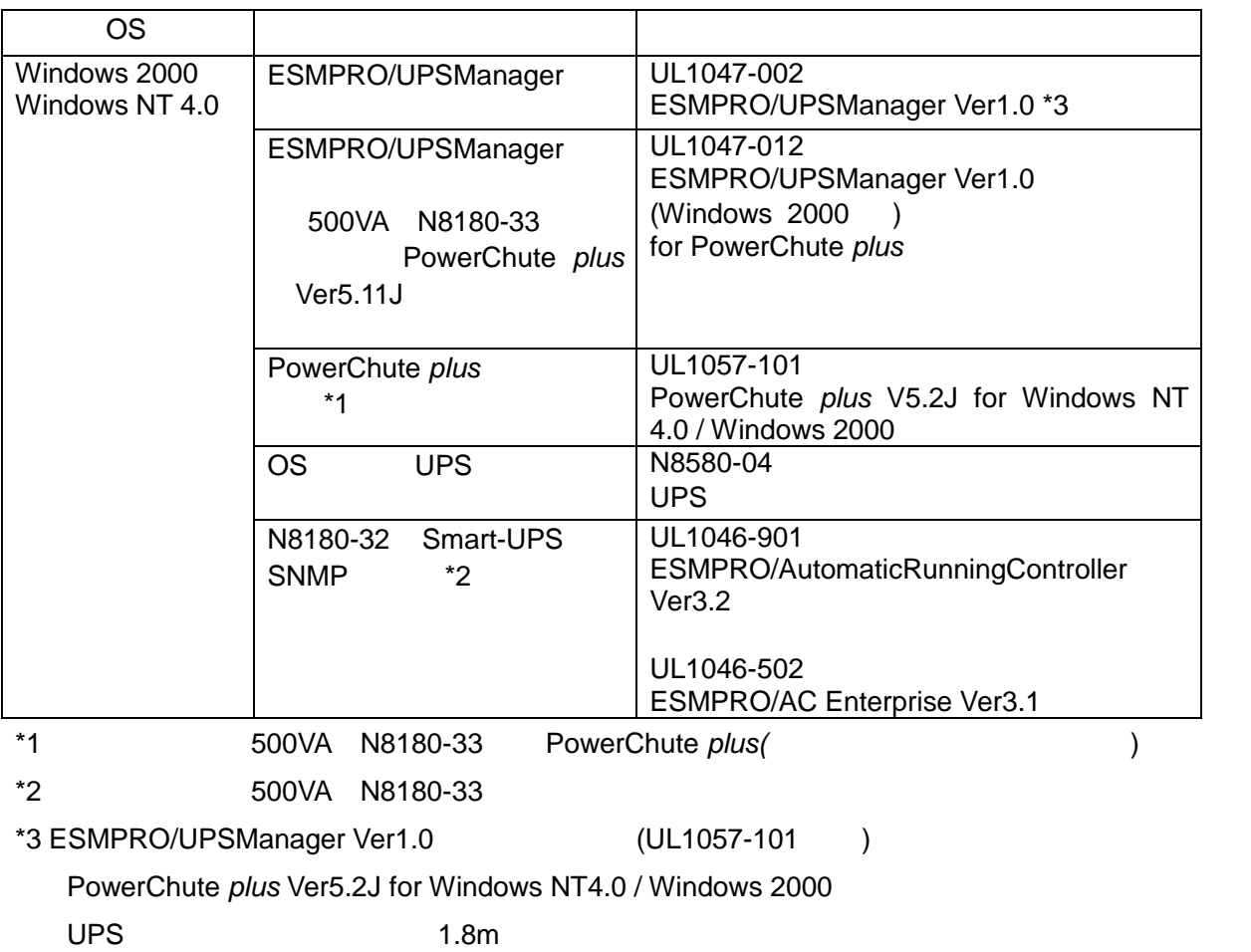

# UPS(executive systems)

58 (http://www.express.nec.co.jp/)

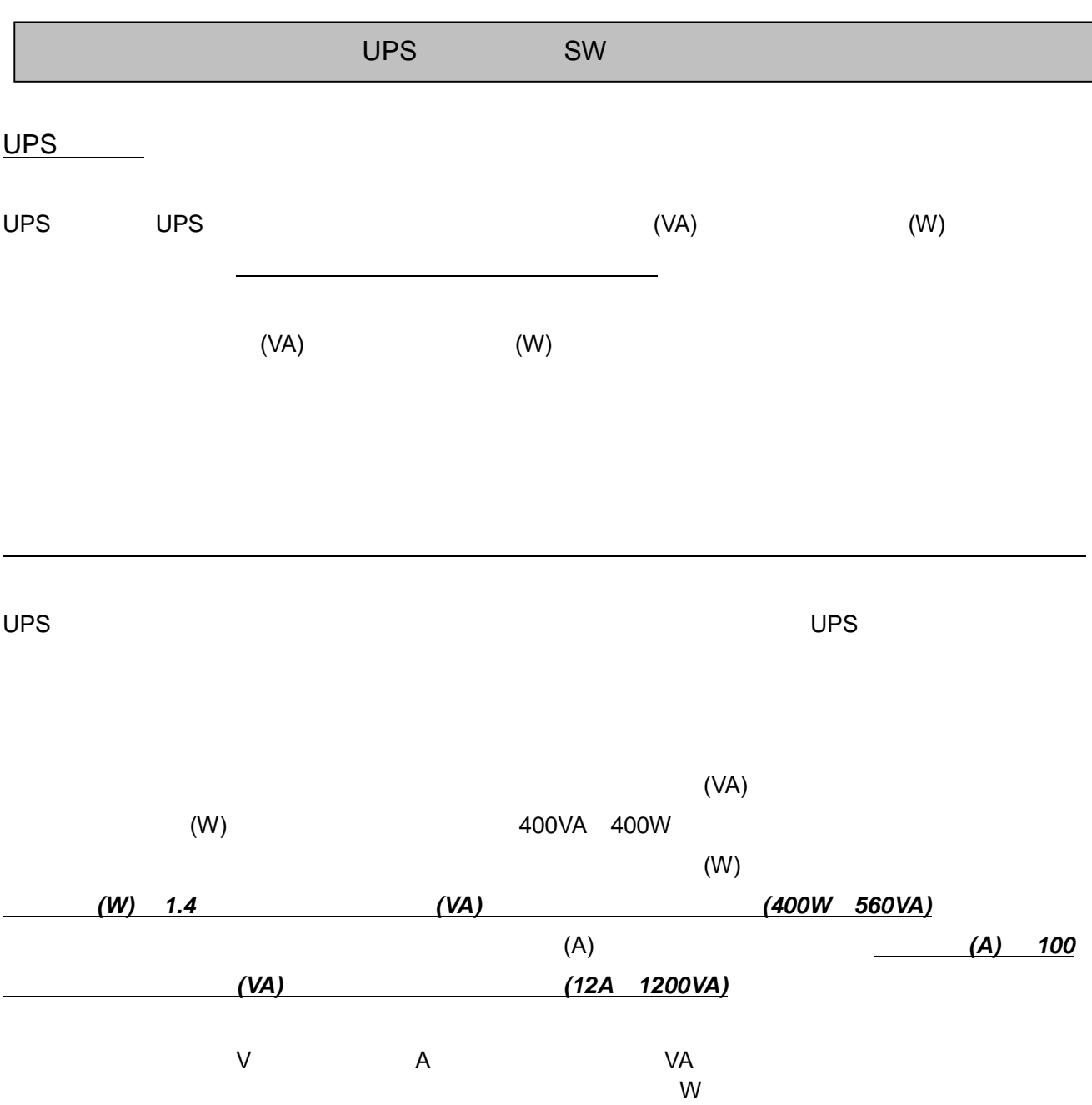

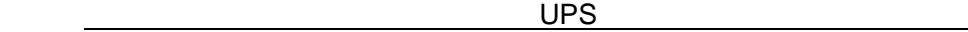

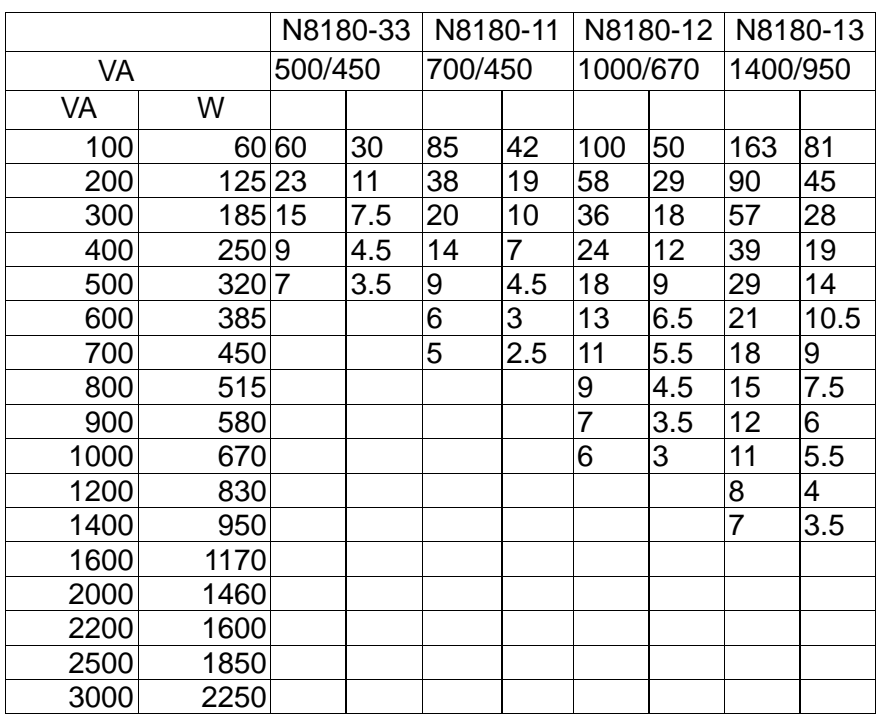

#### 接続機器消費電力容量と推奨 UPS

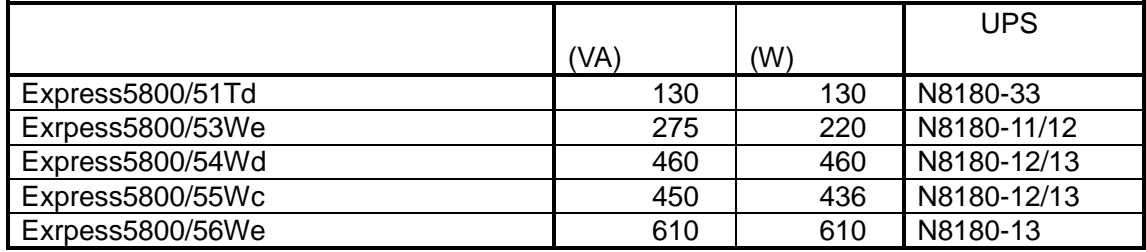

SW **SW** 

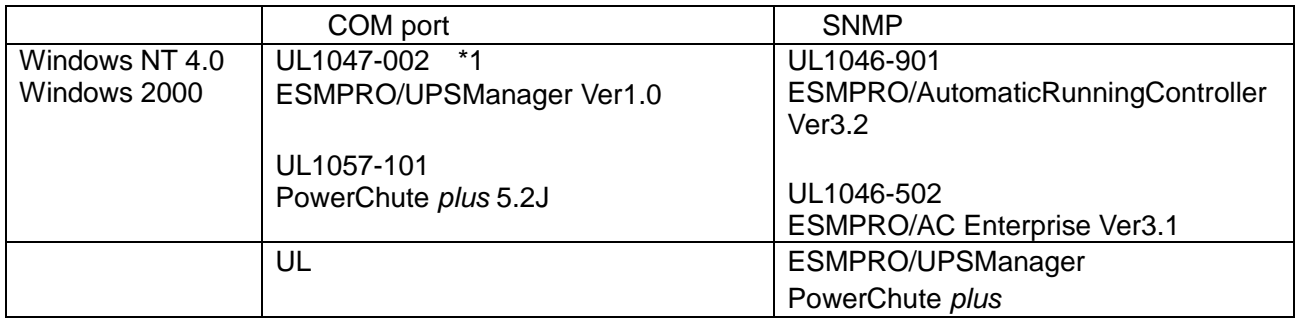

\*1 PowerChute plus UPS **ESMPRO** UL1057-101 PowerChute plus 5.2J

PowerChute plus

N8180-14 UPS N8180-41 N8180-41 BOX Share UPS

用して一台の UPS に複数のサーバを接続して使用する場合に必要な PowerChute *plus* のライセンスは、

マスターサーバ SmartSignalling にインストールする一つのみです。スレーブサーバ SimpleSignalling

PowerChute *plus* **PowerChute** *plus* **PowerChute** *plus* 

500VA PowerChute *plus* 

PowerChute *plus* Windows NT/2000 Ver 5.11J PowerChute *plus* **ESMPRO/UPSManager** 

UL1047-012 ESMPRO/UPSManager Ver1.0 Windows 2000 for PowerChute *plus*

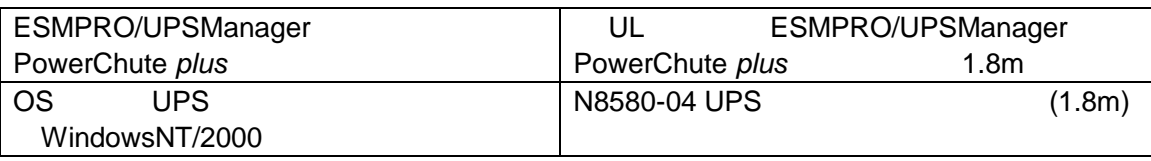

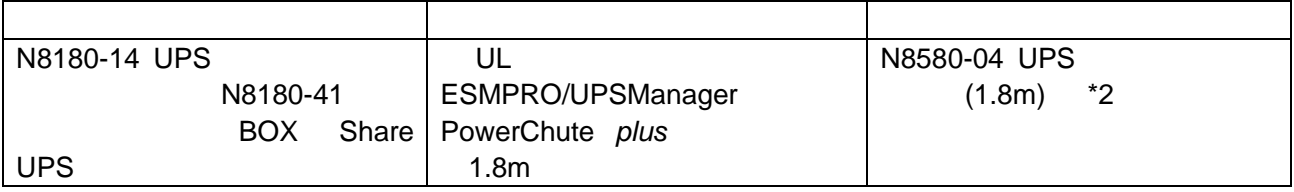

UPS-サーバ間の接続ケーブルを延長する場合は、N8580-15 UPS インタフェースキット延長ケーブル

 $4.5<sub>m</sub>$ 

対応ケーブル

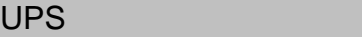

#### UPS

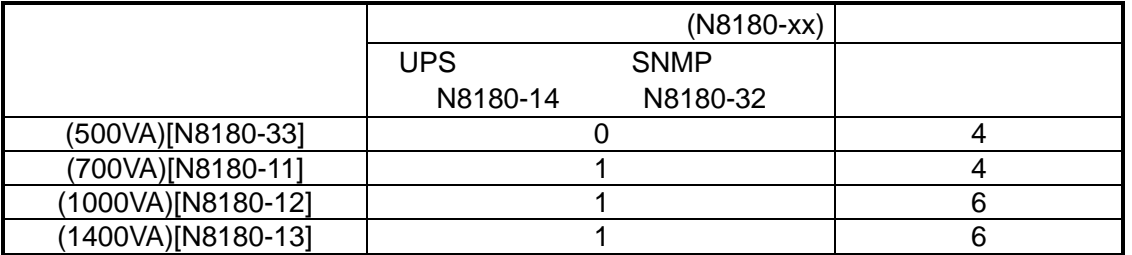

UPS めいしゃ いっしゃ

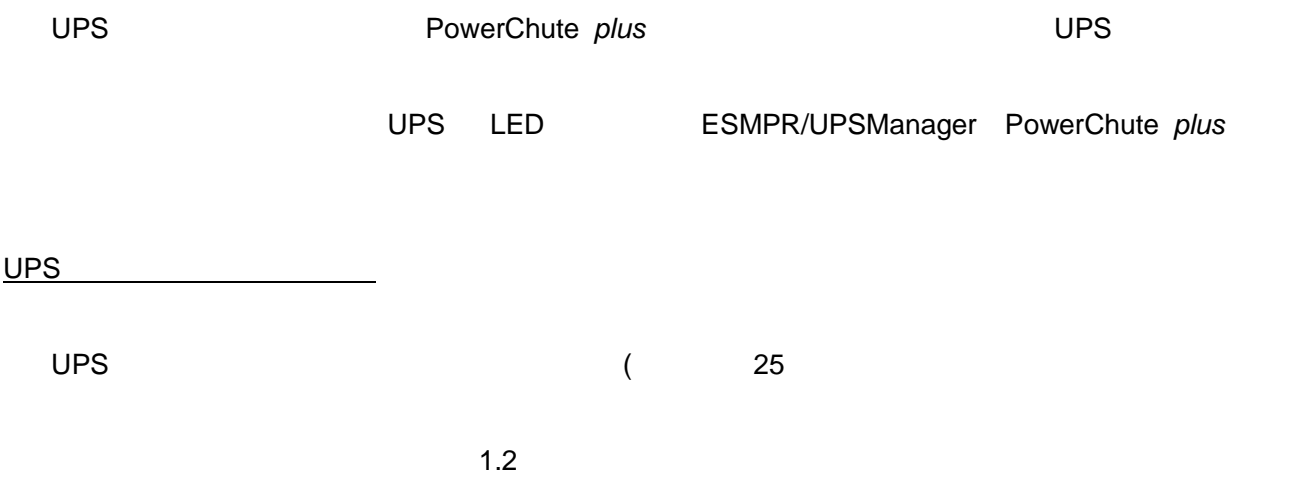

#### N8180-33

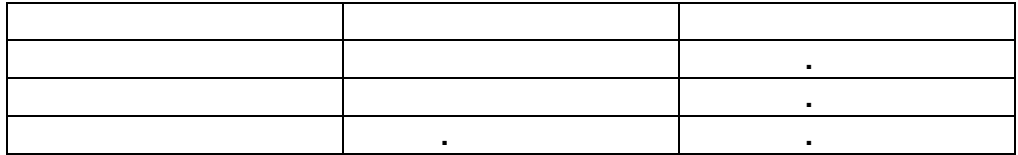

#### N8180-33 SmartUPS

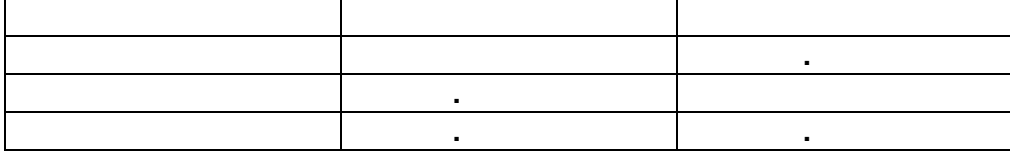

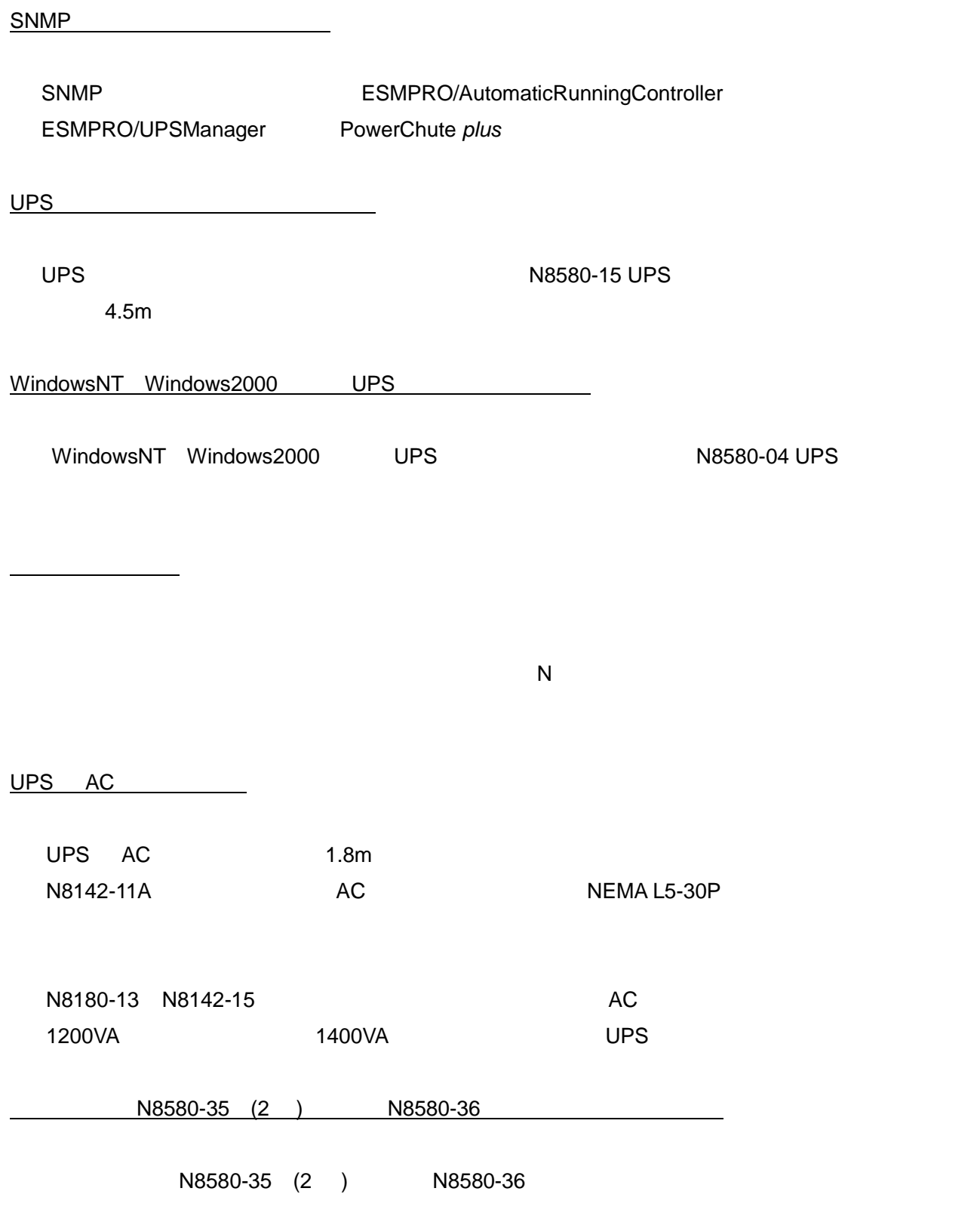

### UPS

## $N8180-33/11/12/13$

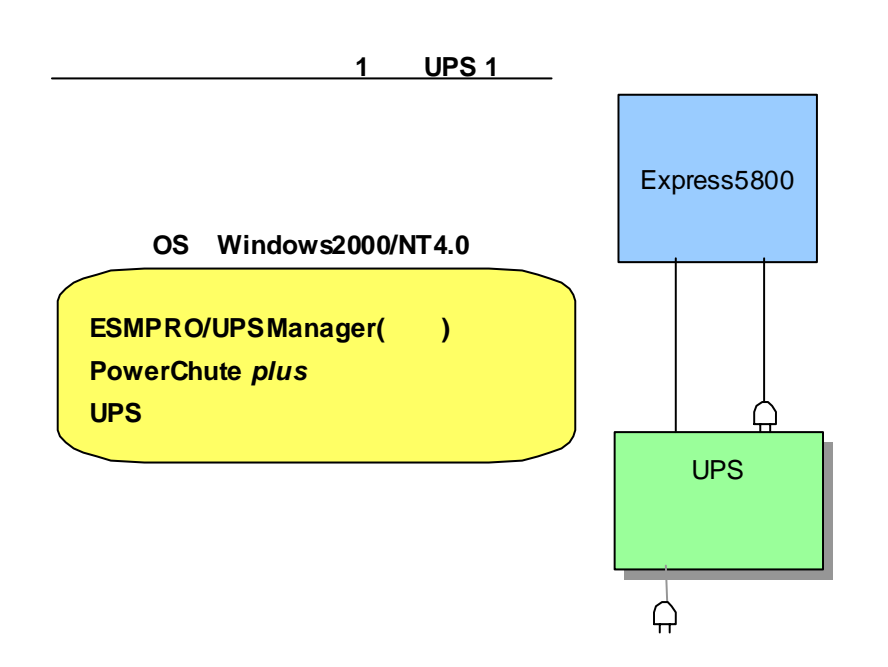

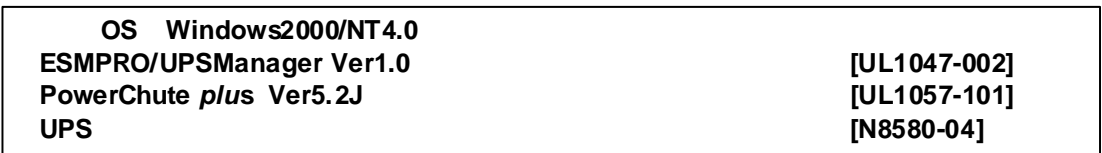

※ESMPRO/UPSManager には以下の製品(UL1057-101 相当)が含まれています。

PowerChute *plus* Ver5.2J for Windows NT4.0 / Windows 2000

UPS 1.8m

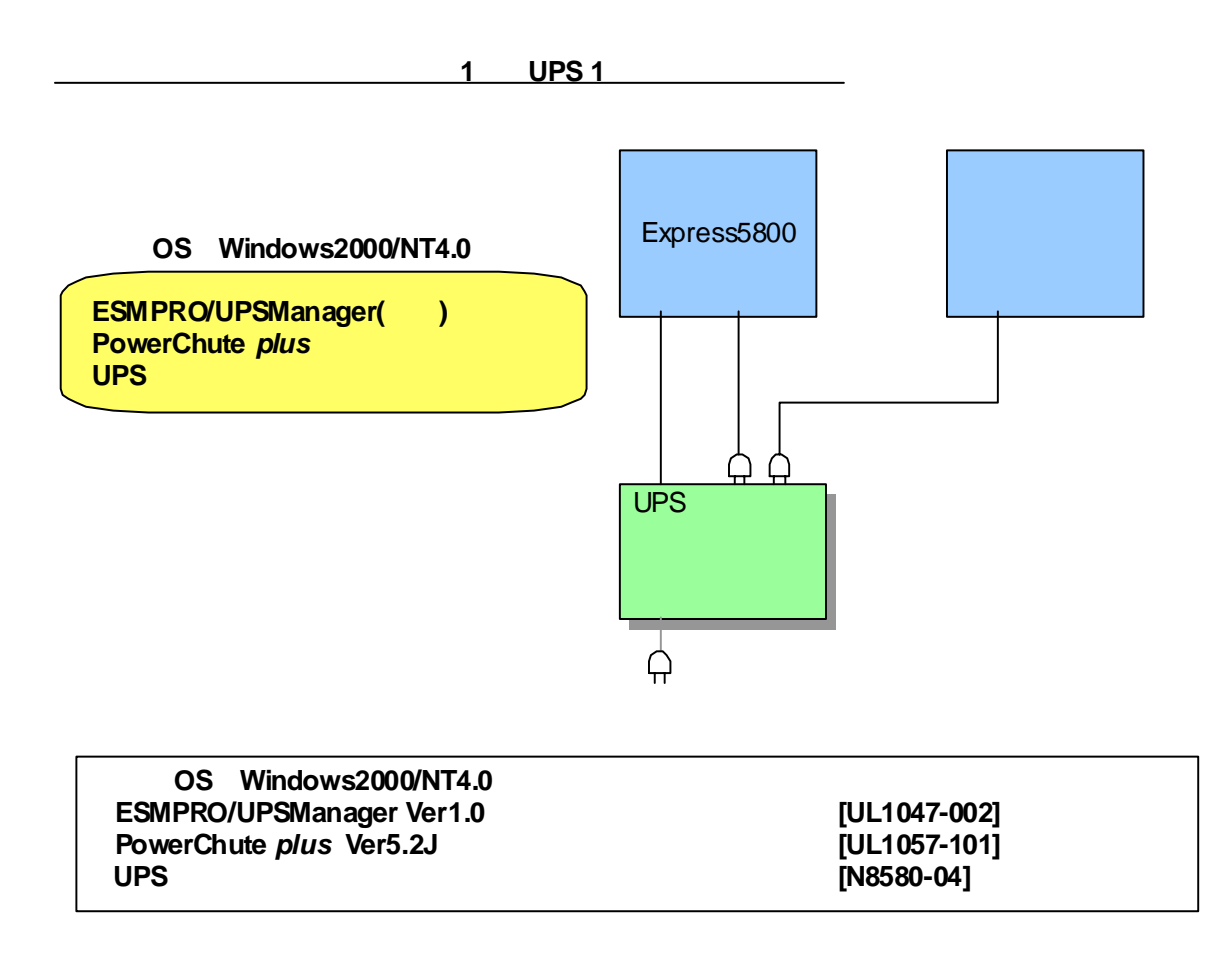

※ESMPRO/UPSManager には以下の製品(UL1057-101 相当)が含まれています。

PowerChute *plus* Ver5.2J for Windows NT4.0 / Windows 2000

 $UPS$   $1.8m$ 

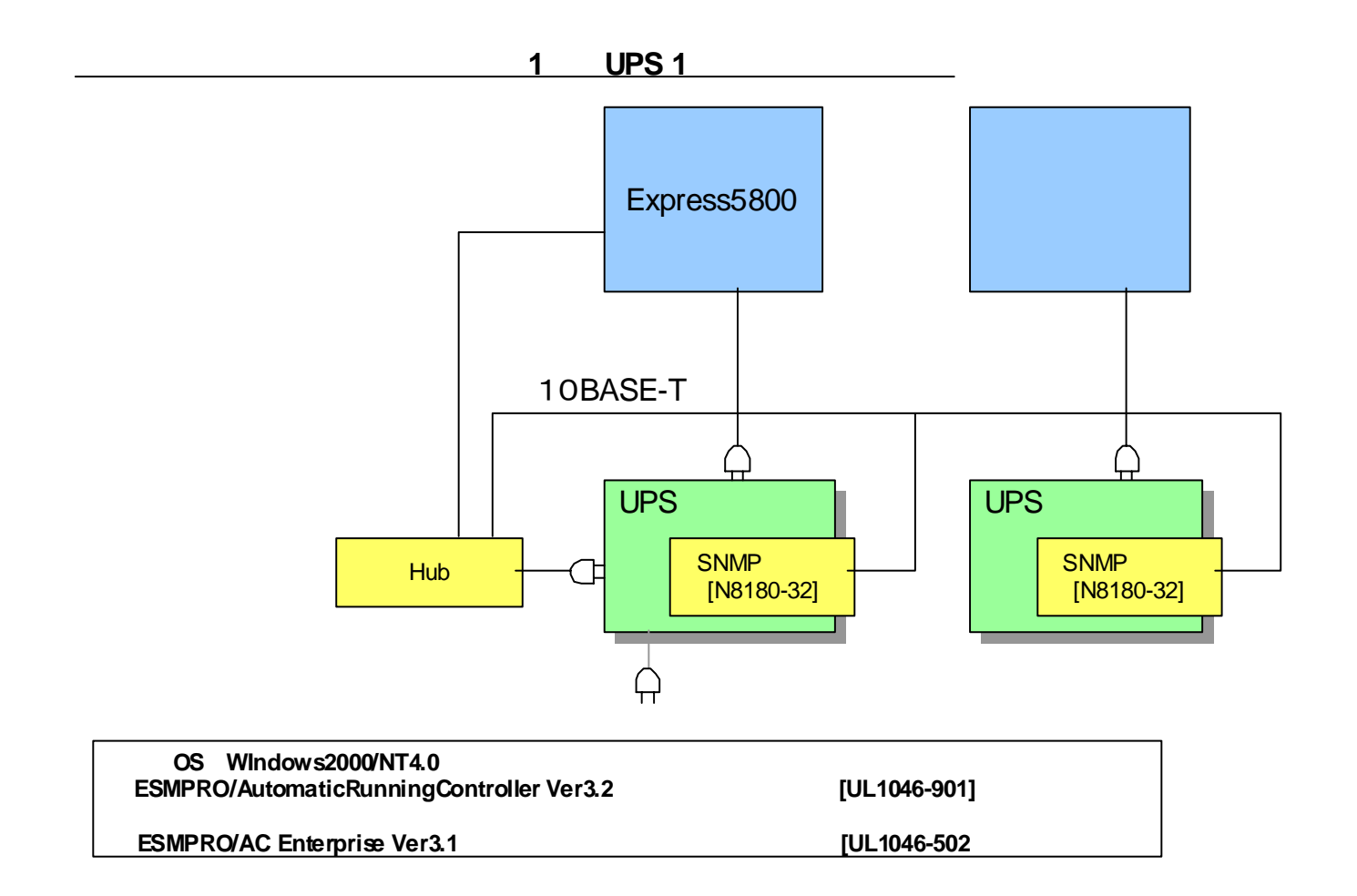

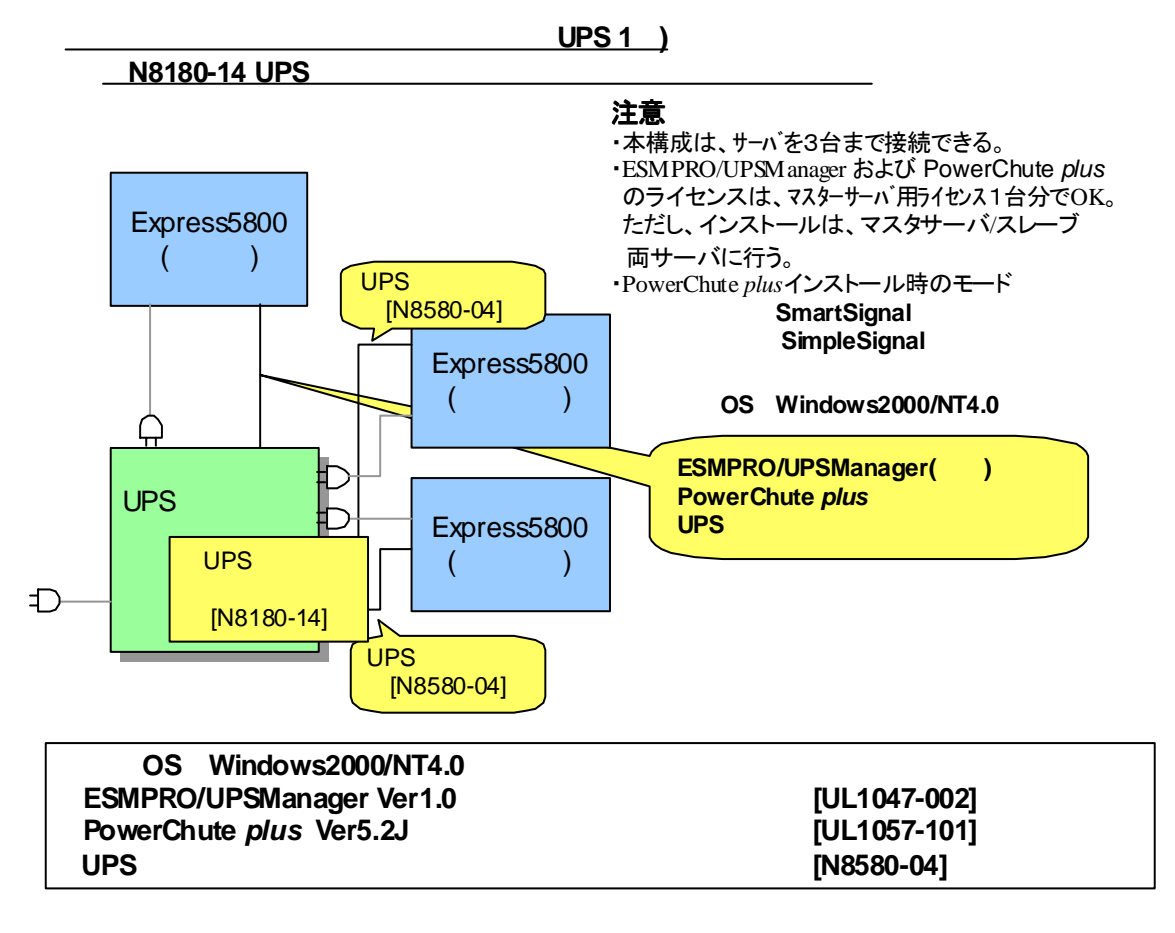

※ESMPRO/UPSManager には以下の製品(UL1057-101 相当)が含まれています。

PowerChute *plus* Ver5.2J for Windows NT4.0 / Windows 2000

 $UPS$   $1.8m$ 

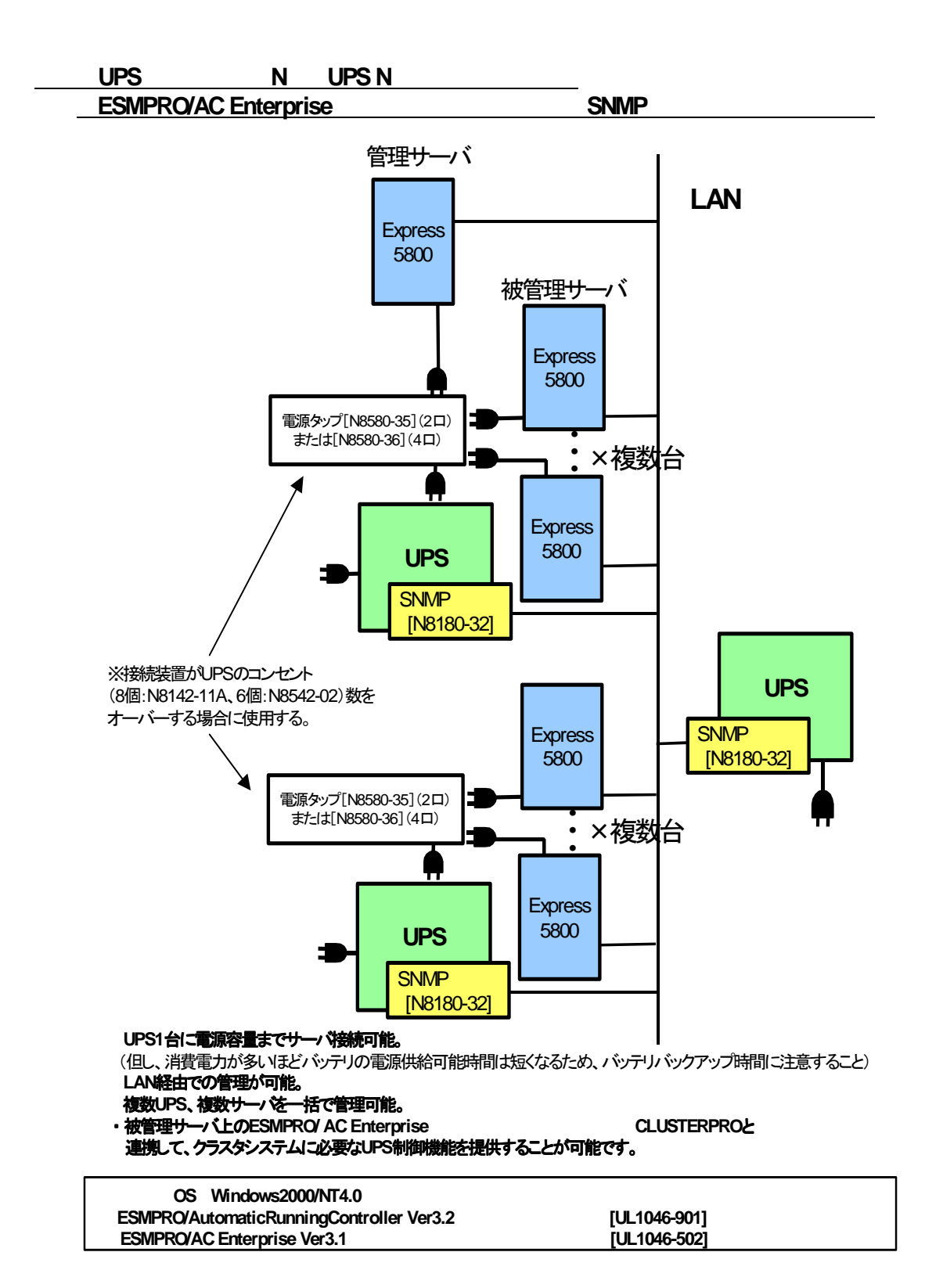

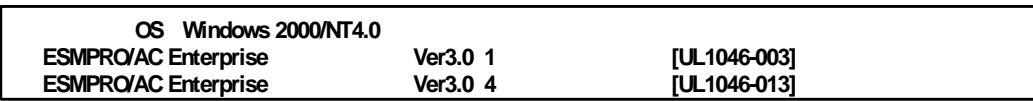

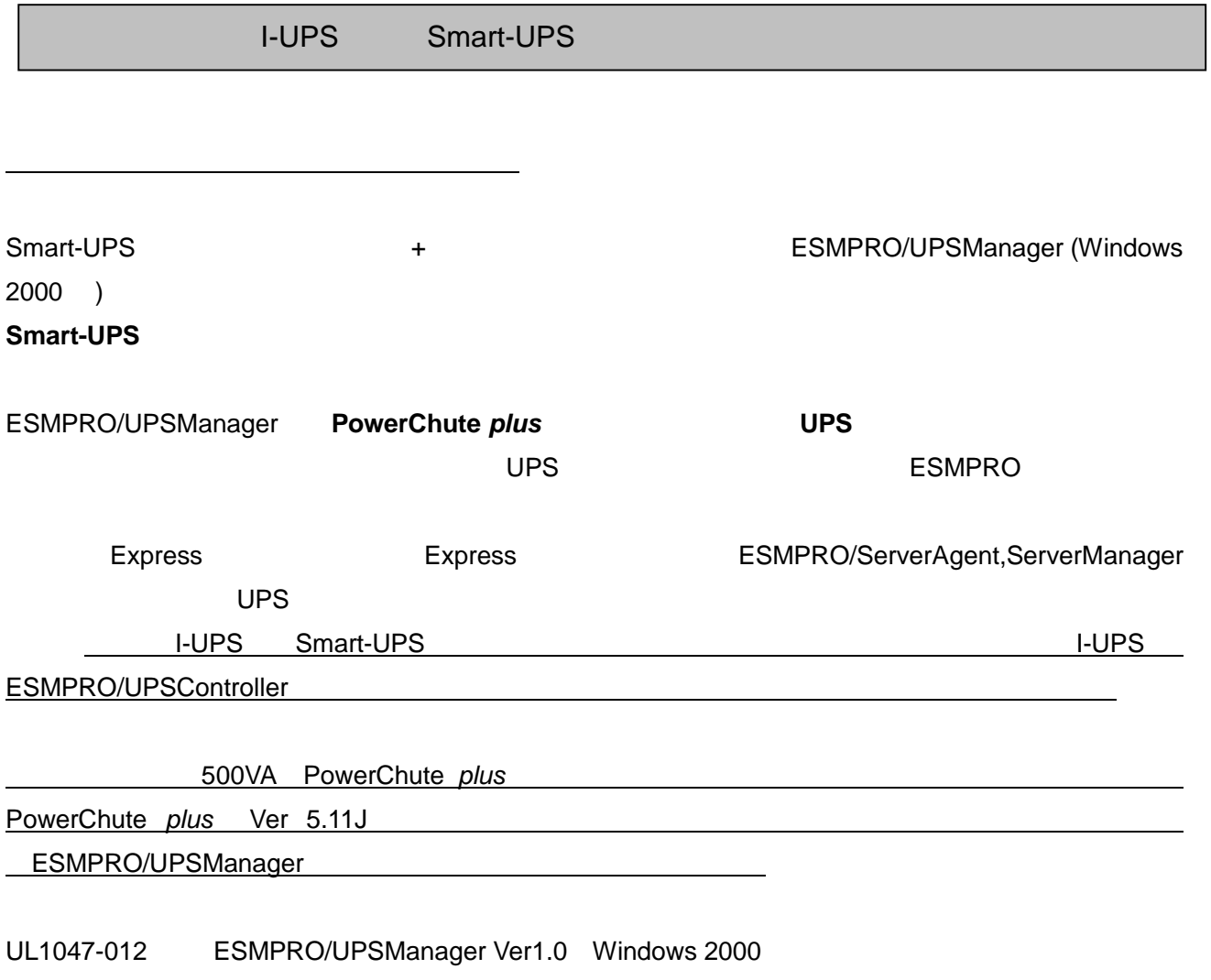

for PowerChute *plus*